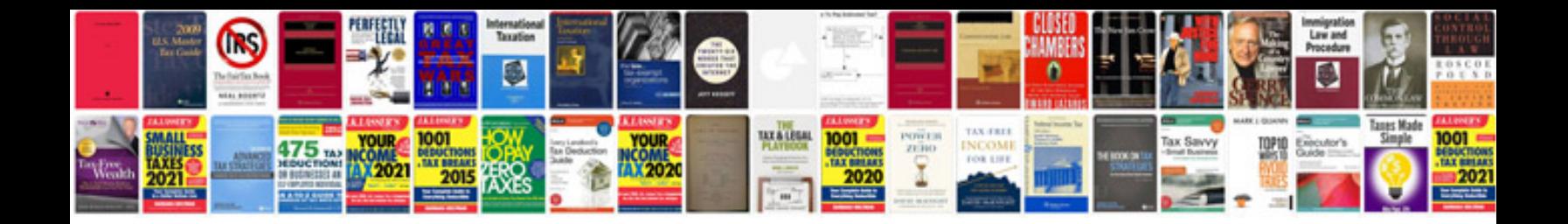

**Computers tools for an information age**

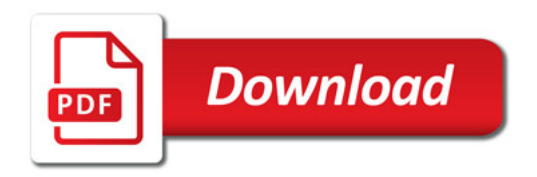

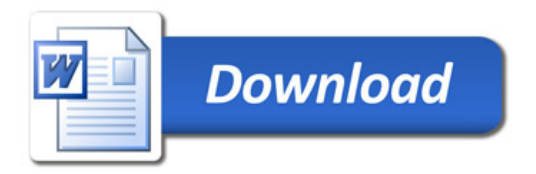